### **CSE/EE 461 – Lecture 17**

# **TCP Congestion Control**

David Wetherall djw@cs.washington.edu

### Last Time ...

- The Transport Layer
- Focus
  - How do we allocate bandwidth?
- Topics
  - Congestion
  - Fairness

Application

Presentation

Session

Transport Network

Data Link

Physical

djw // CSE/EE 461, Winter 2003

#### **This Lecture**

- The Transport Layer
- Focus
  - How does TCP share bandwidth?
- Topics
  - Additive Increase/Multiplicative Decrease
  - Slow Start
  - Fast Recovery

Application Presentation

Session

**Transport** 

Network

Data Link

Physical

djw // CSE/EE 461, Winter 2003

L17.3

## **TCP Before Congestion Control**

- Just use a fixed size sliding window!
  - Will under-utilize the network or cause unnecessary loss
- Congestion control dynamically varies the size of the window to match sending and available bandwidth
  - Sliding window uses minimum of cwnd, the congestion window, and the advertised flow control window
- The big question: how do we decide what size the window should be?

djw // CSE/EE 461, Winter 2003

#### **TCP Probes the Network**

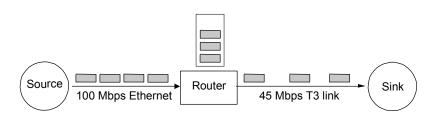

- Each source independently probes the network to determine how much bandwidth is available
  - Changes over time, since everyone does this
- Assume that packet loss implies congestion
  - Since errors are rare; also, requires no support from routers

djw // CSE/EE 461, Winter 2003

L17.5

# TCP is "Self-Clocking"

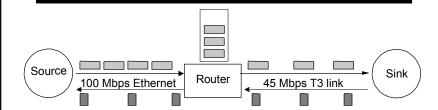

- Neat observation: acks pace transmissions at approximately the botteneck rate
- So just be sending packets we can discern the "right" sending rate (called the packet-pair technique)

djw // CSE/EE 461, Winter 2003

### **AIMD** (Additive Increase/Multiplicative Decrease)

- How to adjust probe rate?
- Increase slowly while we believe there is bandwidth
  - Additive increase per RTT
  - Cwnd += 1 packet / RTT
- Decrease quickly when there is loss (went too far!)
  - Multiplicative decrease
  - Cwnd  $\neq$  2

djw // CSE/EE 461, Winter 2003

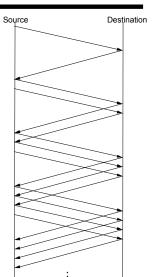

L17.7

### **TCP Sawtooth Pattern**

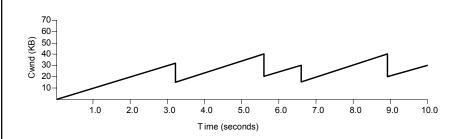

djw // CSE/EE 461, Winter 2003

#### "Slow Start"

- Q: What is the ideal value of cwnd? How long will AIMD take to get there?
- Use a different strategy to get close to ideal value
  - Double cwnd every RTT
  - Cwnd \*= 2 / RTT
  - Cwnd +=1 / packet received

L17.9

djw // CSE/EE 461, Winter 2003

# **Combining Slow Start and AIMD**

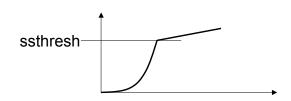

- Slow start is used whenever the connection is not running with packets: initially, and after timeouts
- But we don't want to overshoot our ideal cwnd, so remember the last cwnd that worked with no loss
  - Ssthresh = cwnd after cwnd /= 2 on loss
  - Switch to AIMD once cwnd passes ssthresh

djw // CSE/EE 461, Winter 2003

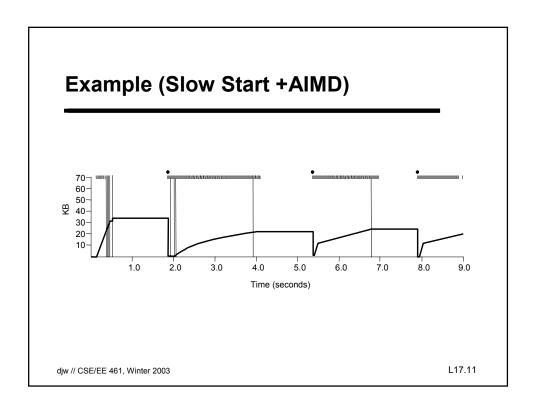

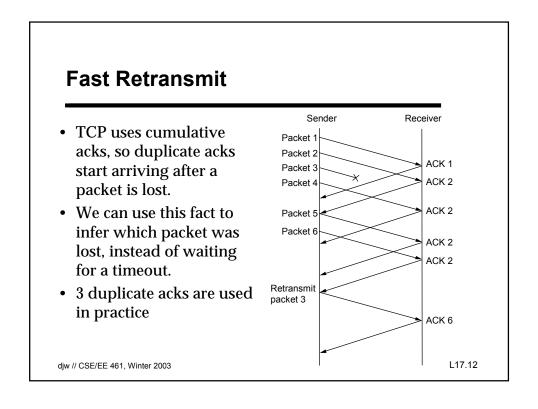

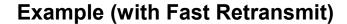

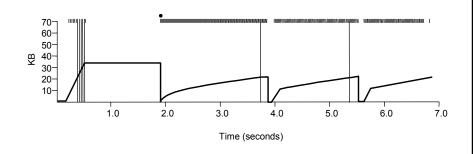

djw // CSE/EE 461, Winter 2003

L17.13

## **Fast Recovery**

- After Fast Retransmit, use further duplicate acks to grow cwnd and clock out new packets, since these acks represent packets that have left the network.
- End result: Can achieve AIMD when there are single packet losses. Only slow start the first time.

djw // CSE/EE 461, Winter 2003

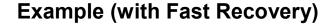

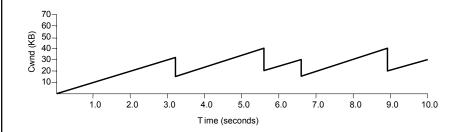

djw // CSE/EE 461, Winter 2003

L17.15

# **Key Concepts**

- TCP probes the network for bandwidth, assuming that loss signals congestion
- The congestion window is managed to be additive increase / multiplicative decrease
  - It took fast retransmit and fast recovery to get there
- · Slow start is used to avoid lengthy initial delays
  - Ramp up to near target rate and then switch to AIMD

djw // CSE/EE 461, Winter 2003